## **[editable-antd-tree](https://github.com/ealexandros/editable-antd-tree)** Public

This is an editable tree component based on antd.

<span id="page-0-0"></span>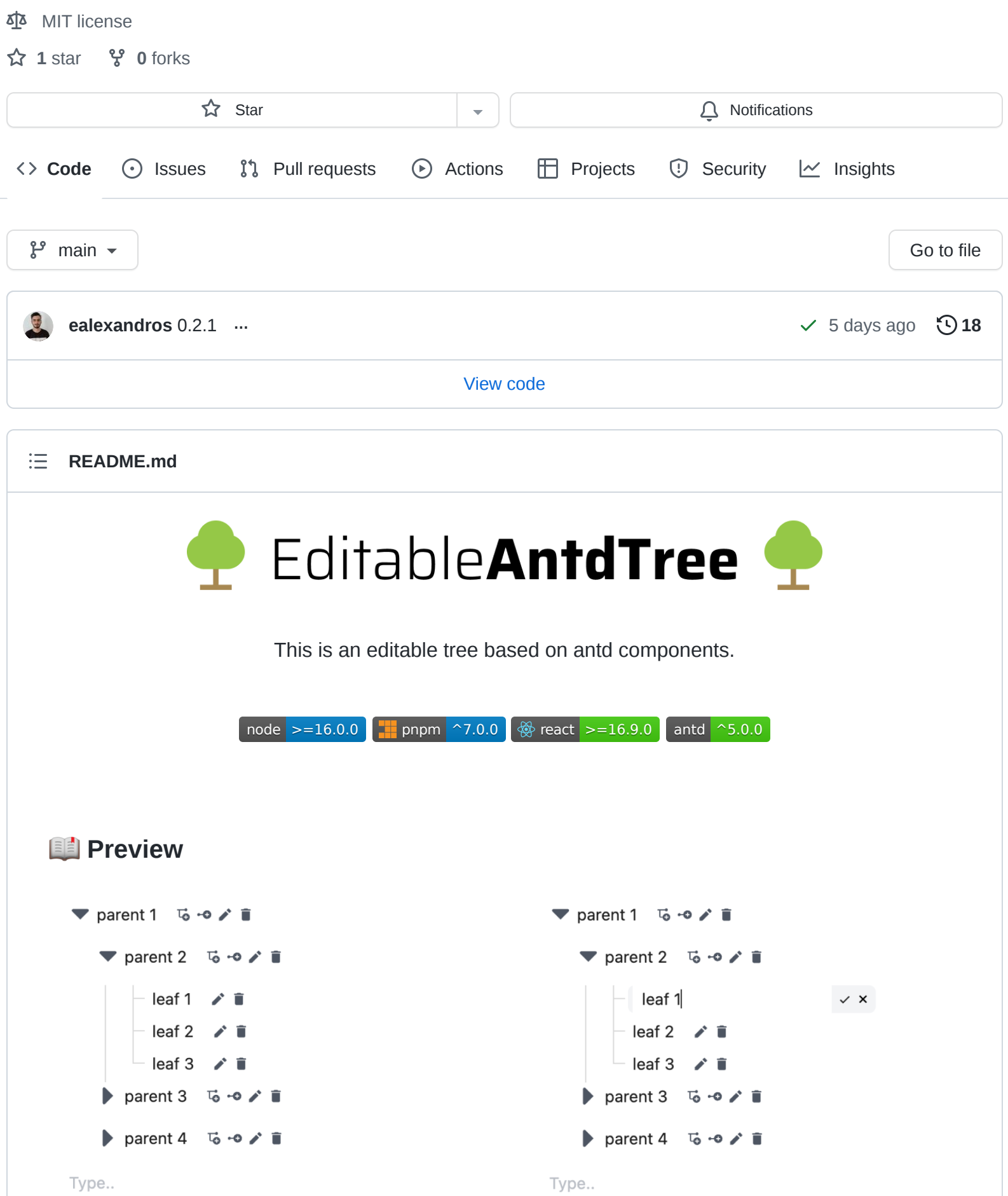

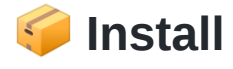

\$ npm editable-antd-tree

\$ yarn editable-antd-tree

The package can be found [here](https://www.npmjs.com/package/editable-antd-tree).

## **Usage**

Below there is a demonstration of the input data.

```
const tree = [
 {
    key: "1",
    title: "Technology",
    isLeaf: false,
    children: [
      {
        key: "2",
        parent: "1",
        title: "Phones",
        isLeaf: false,
        children: [
          // ...
        ],
      },
      {
        key: "3",
        parent: "1",
        title: "Laptops",
        isLeaf: true,
      },
    ],
   // ...
  },
 // ...
];
```
A simple example of this package can be seen below.

```
import { EditableAntdTree } from "editable-antd-tree";
import "editable-antd-tree/dist/esm/output.css"; // load style
const initTree = []; // % example above
```

```
const App = () \Rightarrow (
  \Leftrightarrow<EditableAntdTree treeData={initTree} />
  \lt/);
```
## **Typescipt**

By downloading this package, there is a direct compatability with typescript .

# **X** Properties

## **Tree**

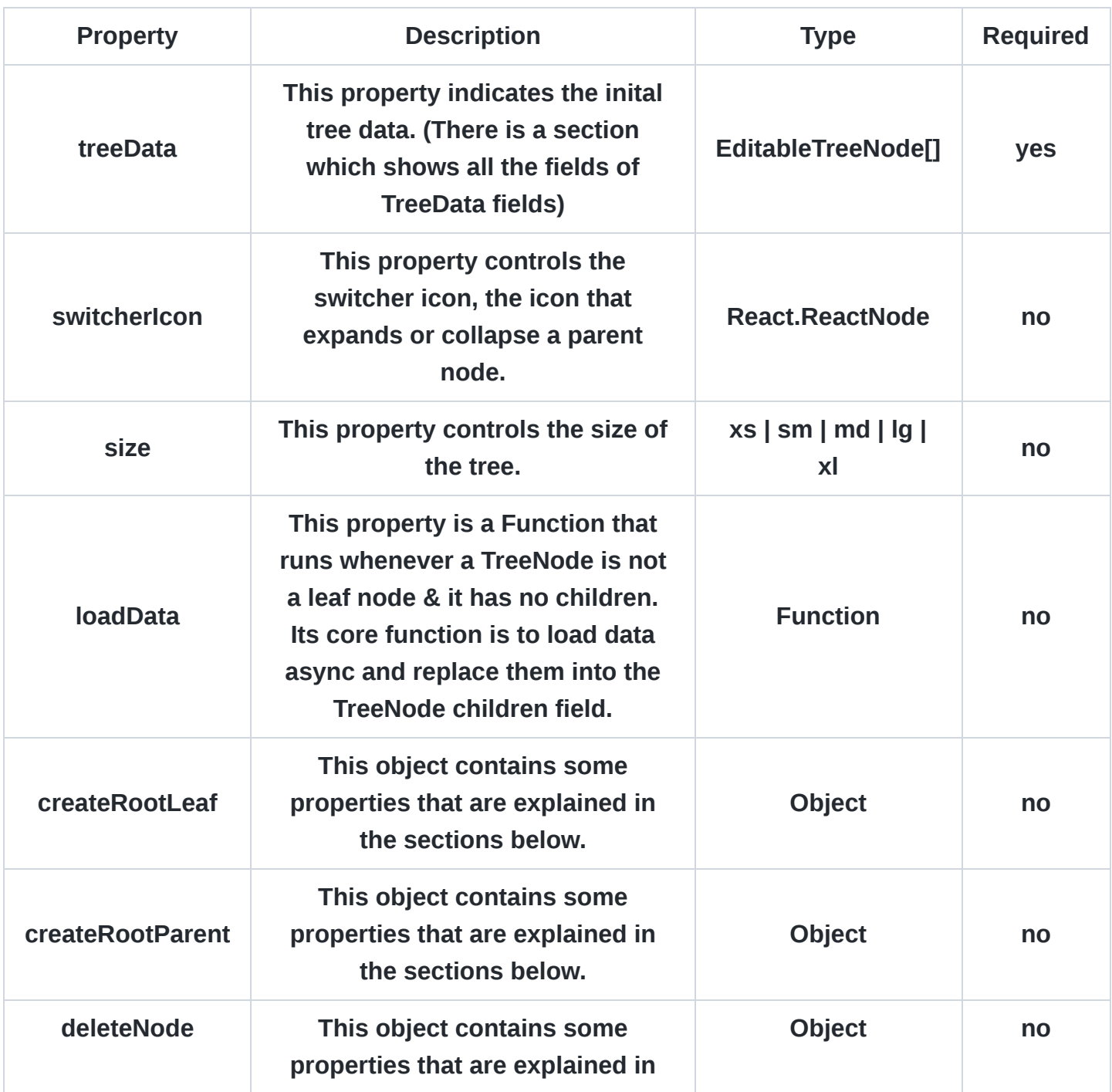

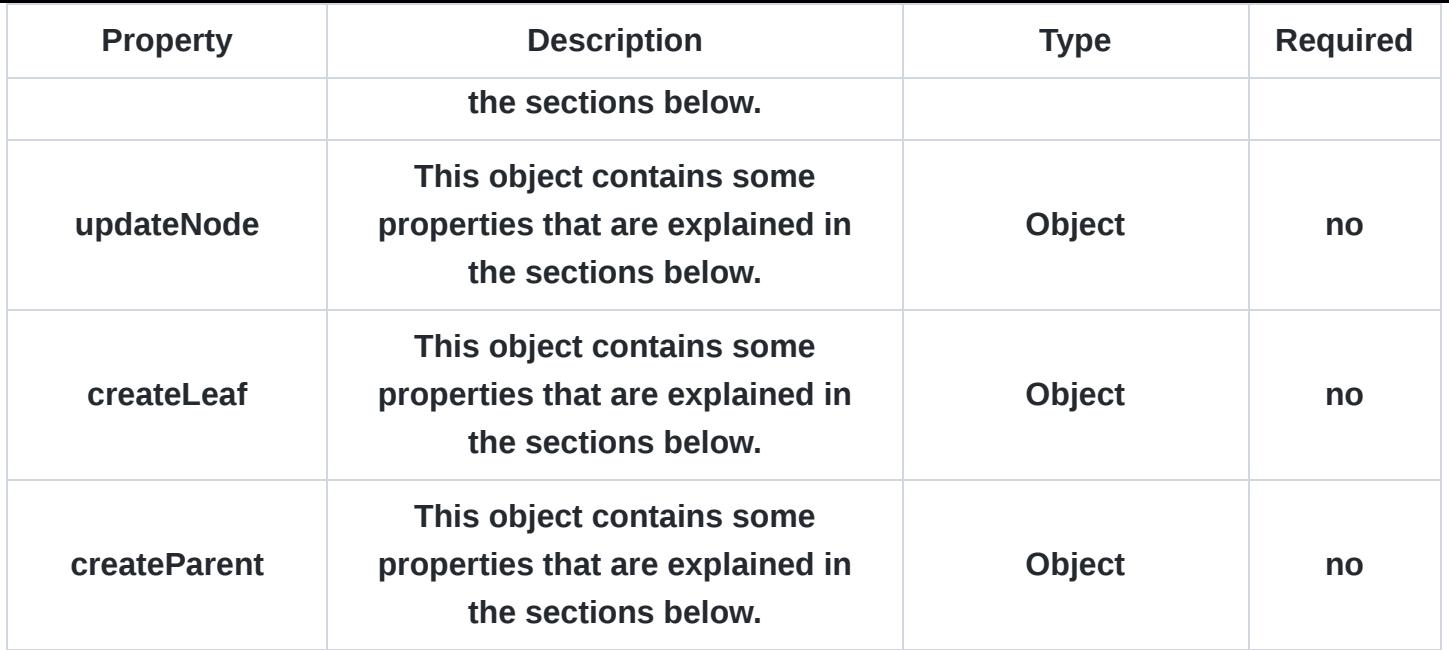

## **Create Root Leaf**

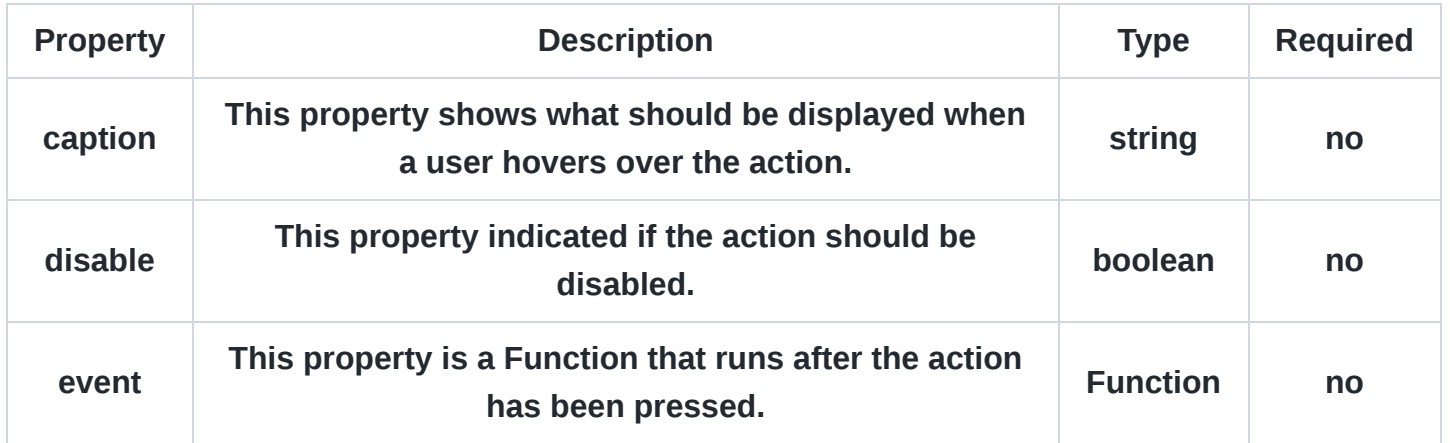

## **Create Root Parent**

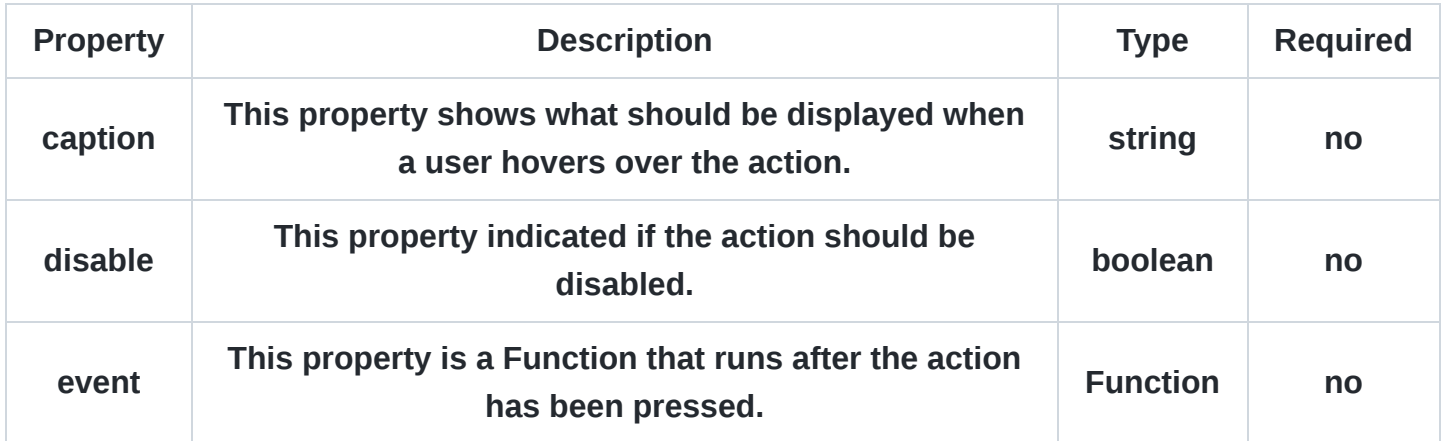

## **Delete Node**

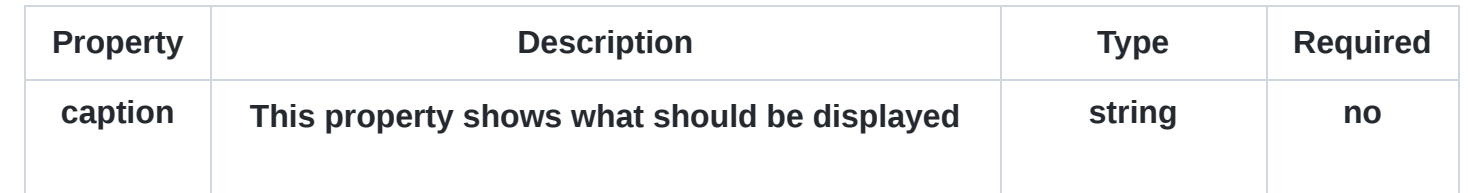

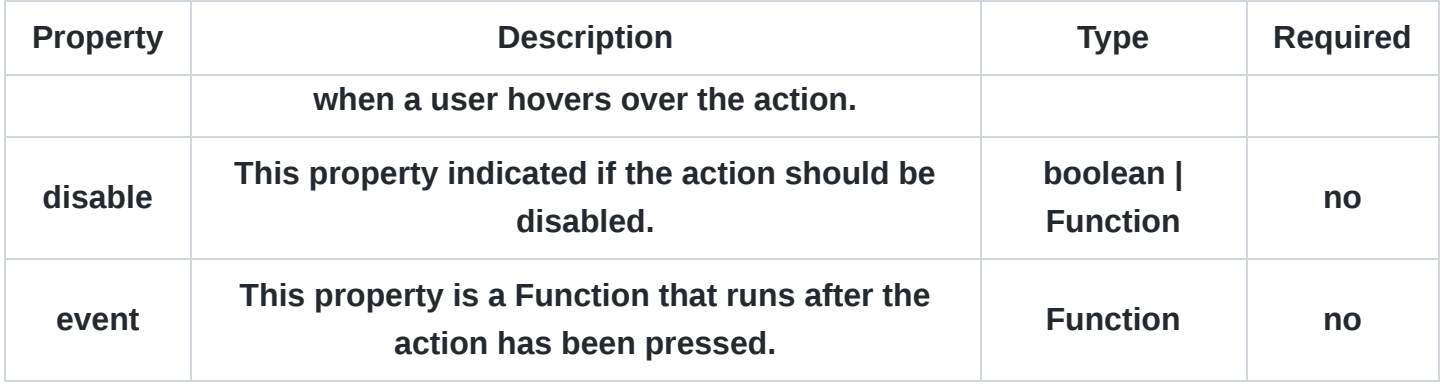

## **Update Node**

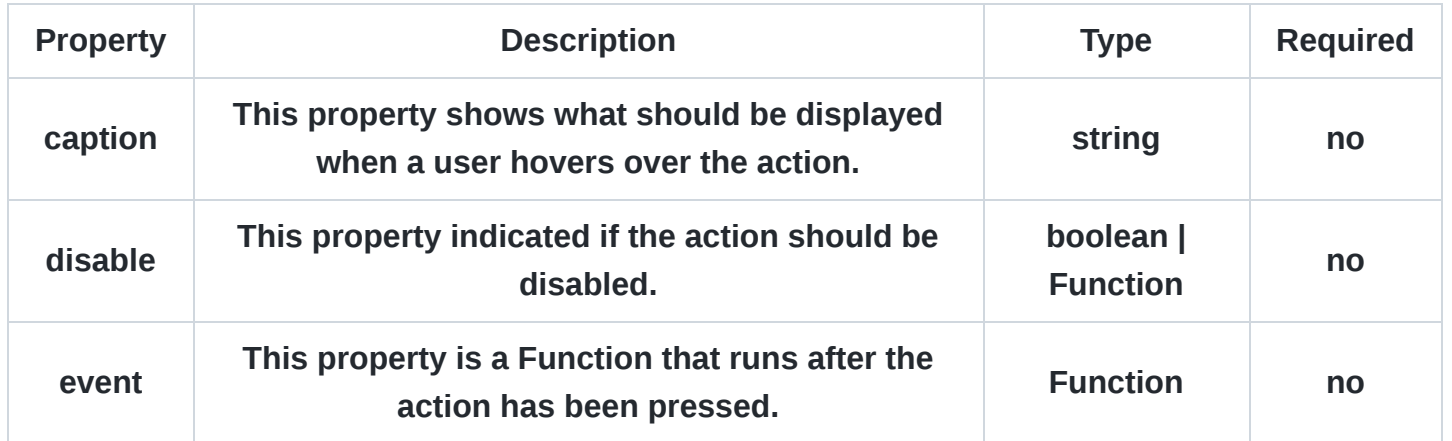

## **Create Leaf Node**

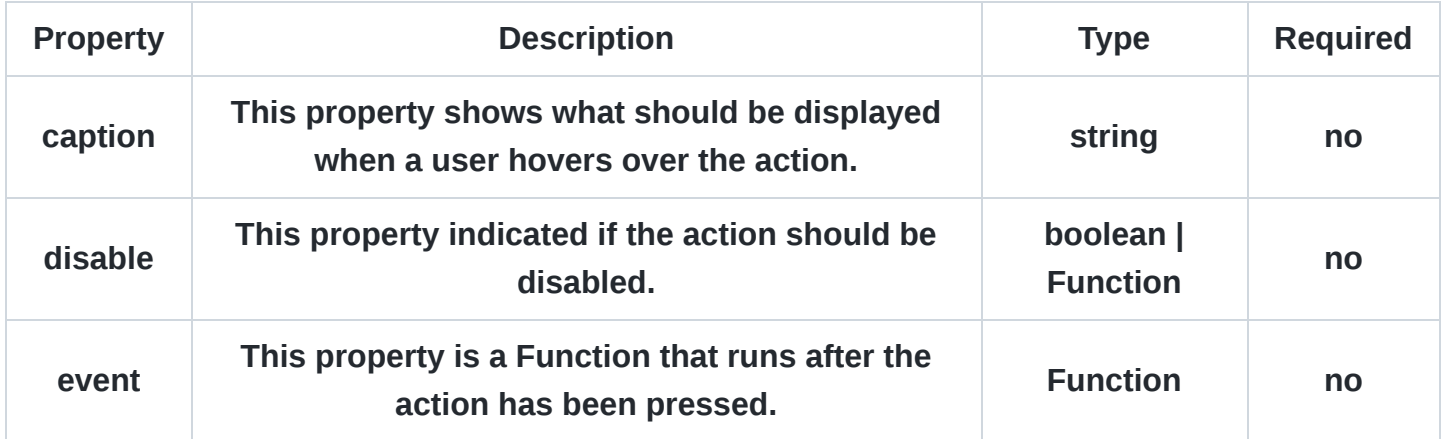

### **Create Parent Node**

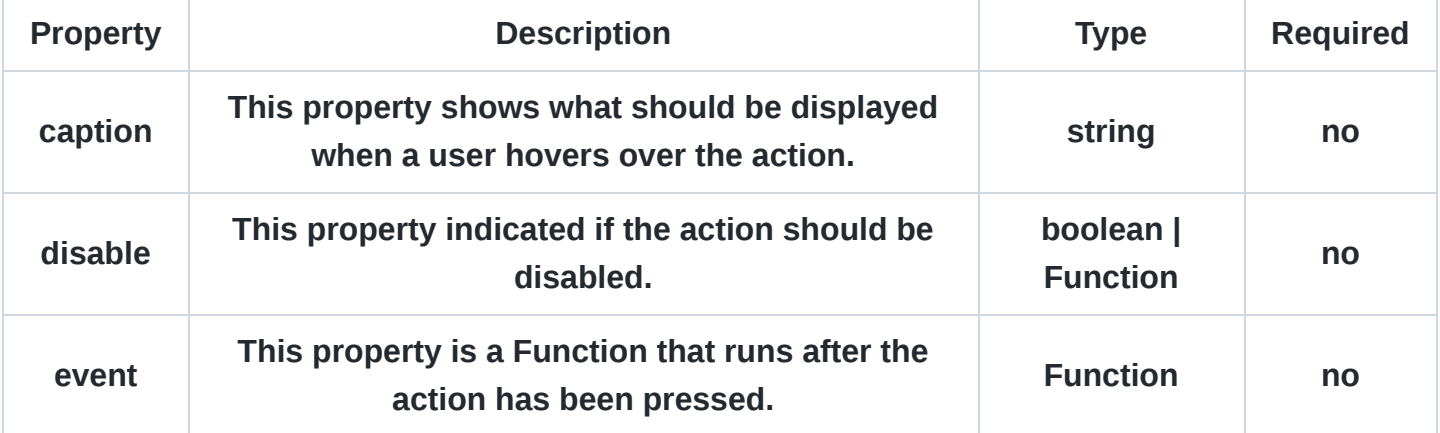

+ All [Tree](https://ant.design/components/tree#tree-props) properties of antd tree component.

### **Tree Data**

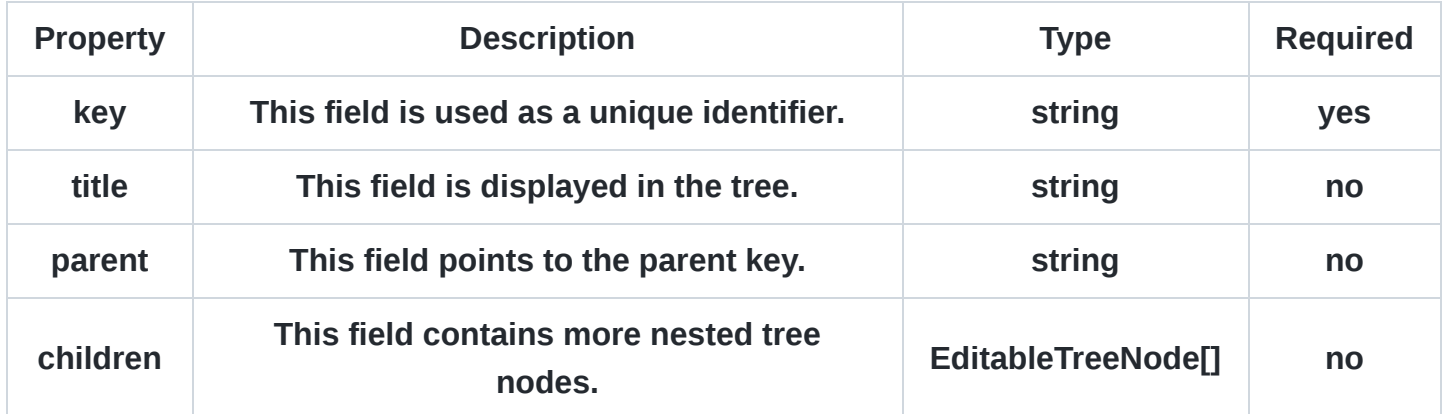

+ All [TreeNode](https://ant.design/components/tree#tree-props) properties of antd tree component.

## **Acknowledgements**

Special acknowledgements to the following packages:

- <https://www.npmjs.com/package/antd>
- <https://www.npmjs.com/package/editable-tree-antd>

#### **Conclusion**

I tried some npm packages but they did not fit my use case, so I was inspired by the above packages and created the editable-antd-tree .

#### **[Releases](https://github.com/ealexandros/editable-antd-tree/releases)**

No releases published

#### **Languages**

**[TypeScript](https://github.com/ealexandros/editable-antd-tree/search?l=typescript)** 87.3% **[JavaScript](https://github.com/ealexandros/editable-antd-tree/search?l=javascript)** 11.7% **Other** 1.0%